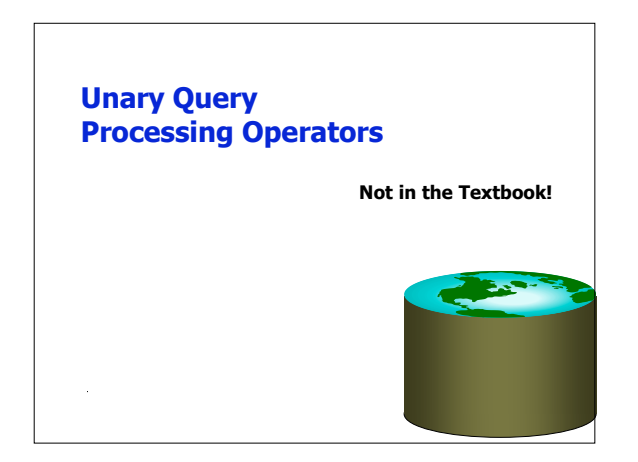

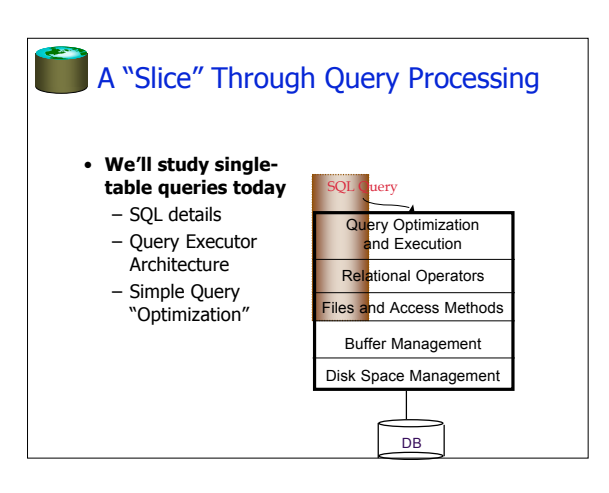

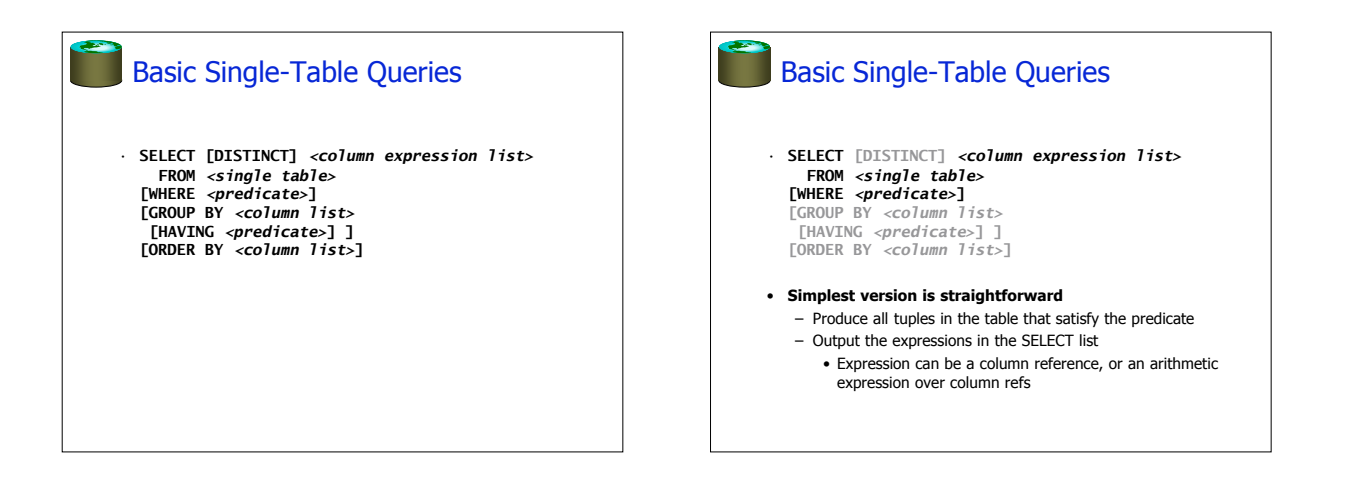

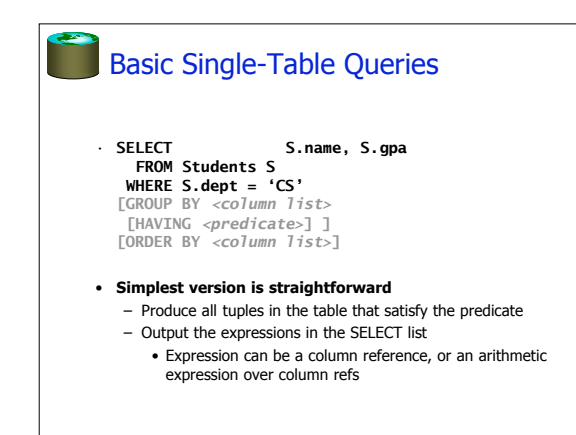

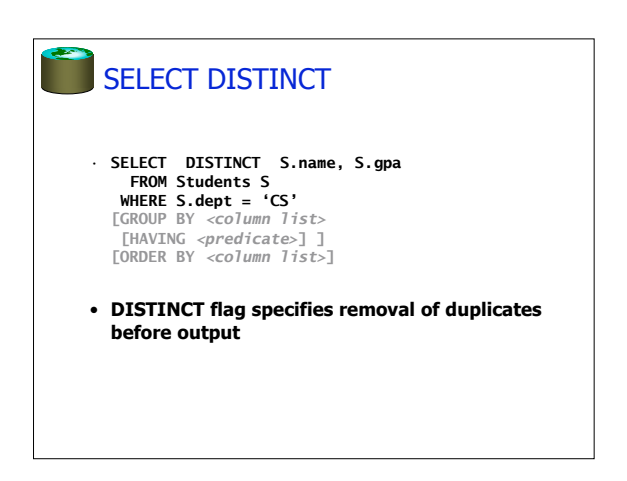

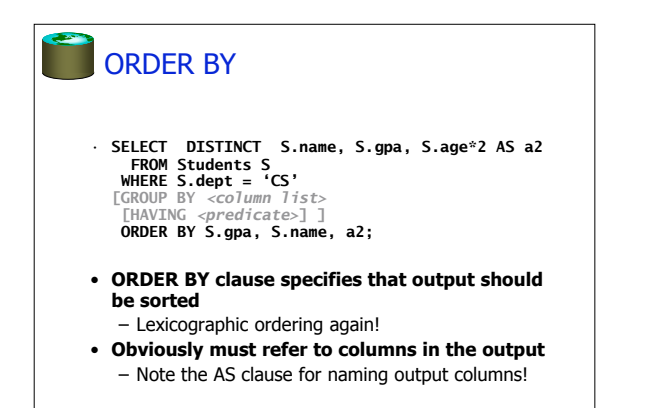

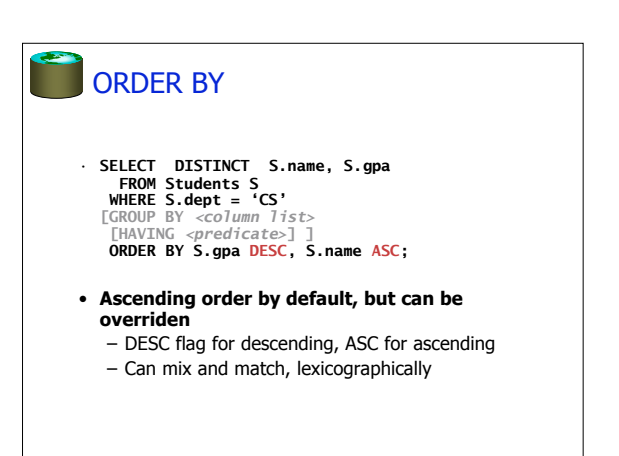

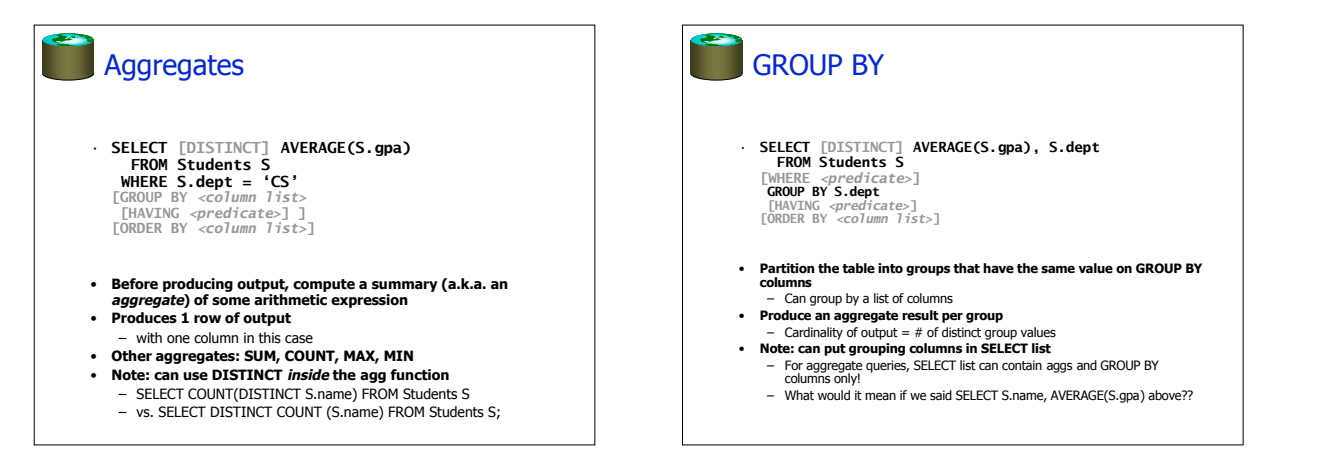

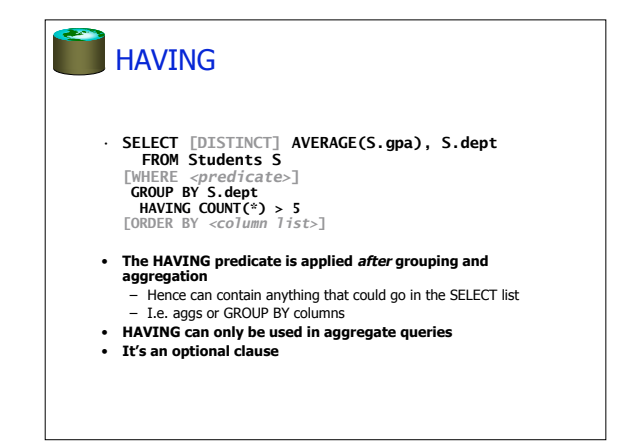

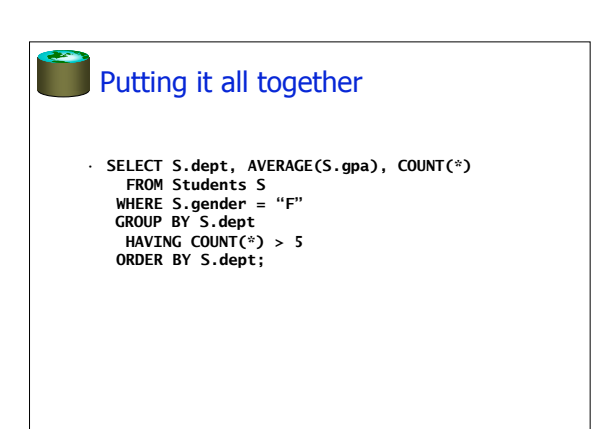

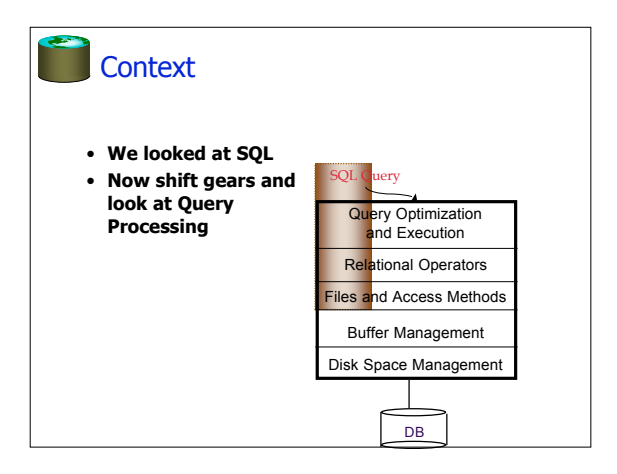

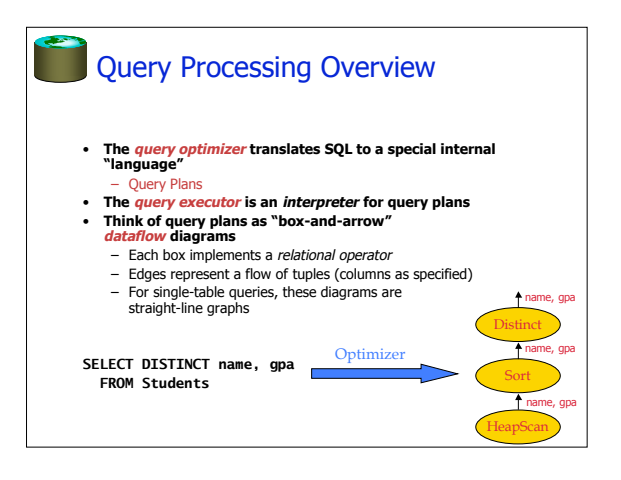

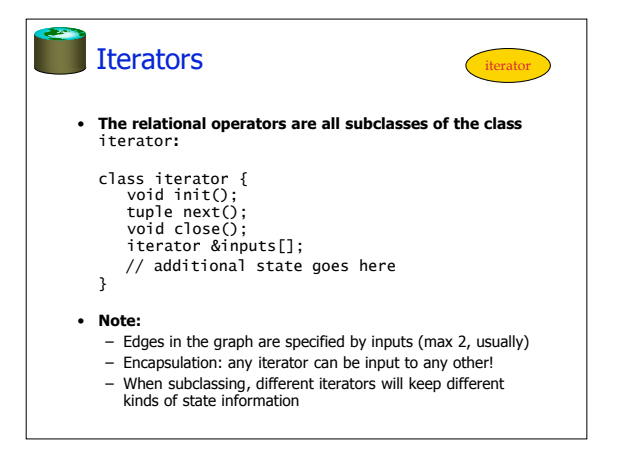

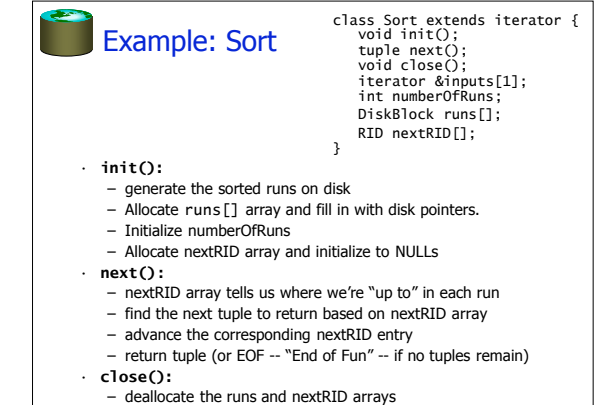

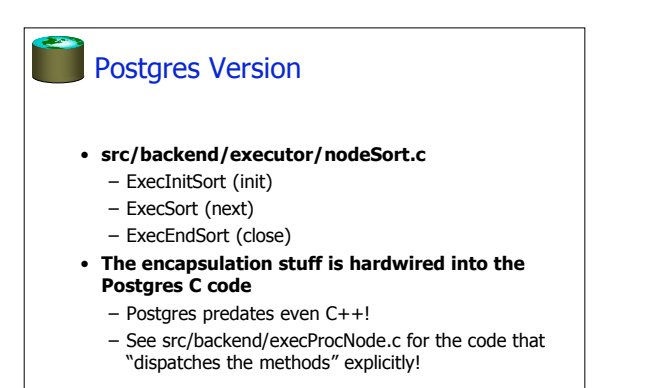

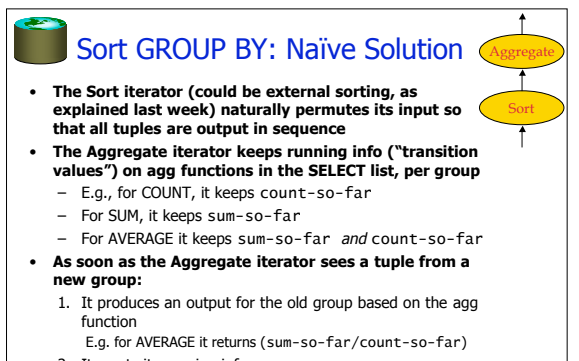

- 2. It resets its running info.
- 3. It updates the running info with the new tuple's info

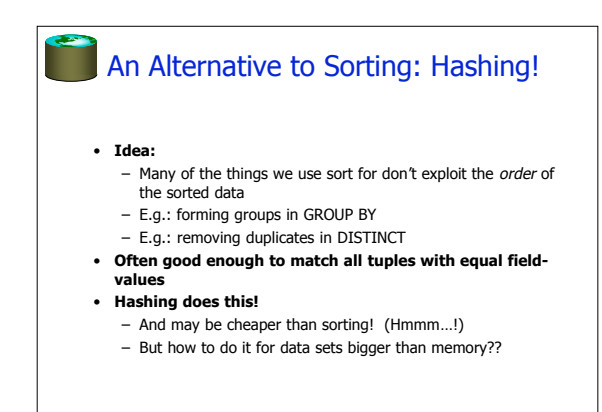

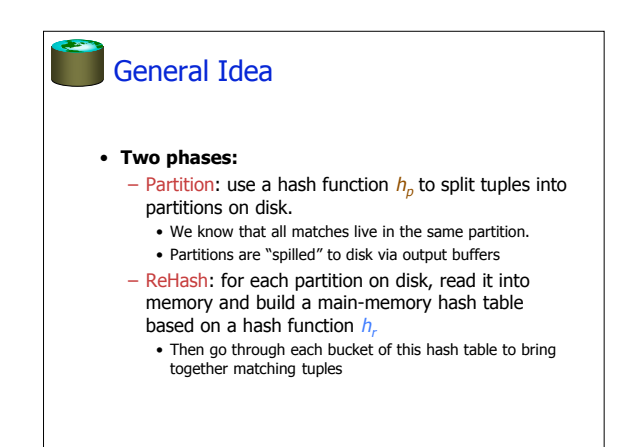

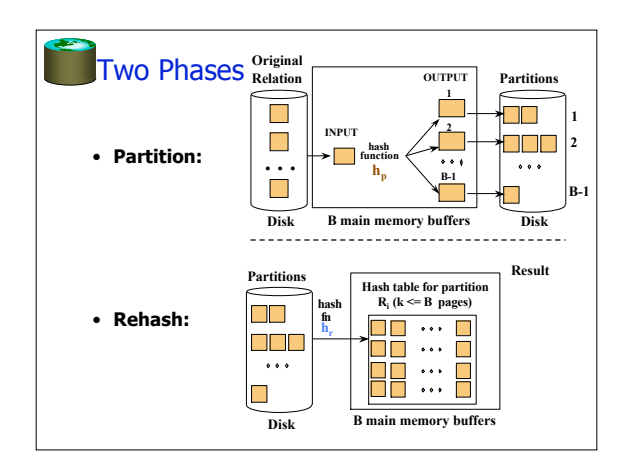

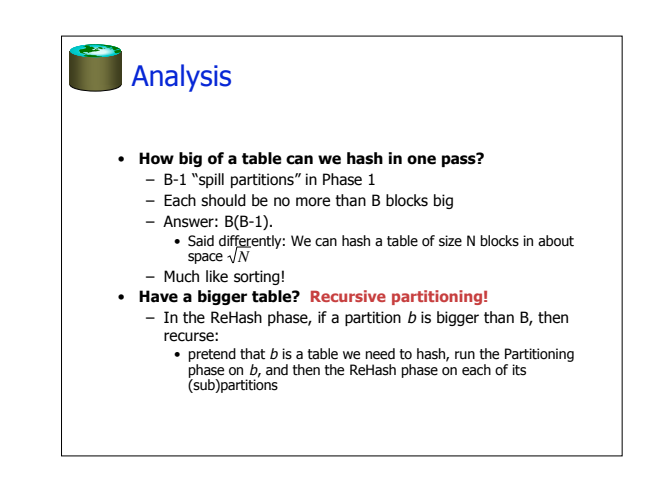

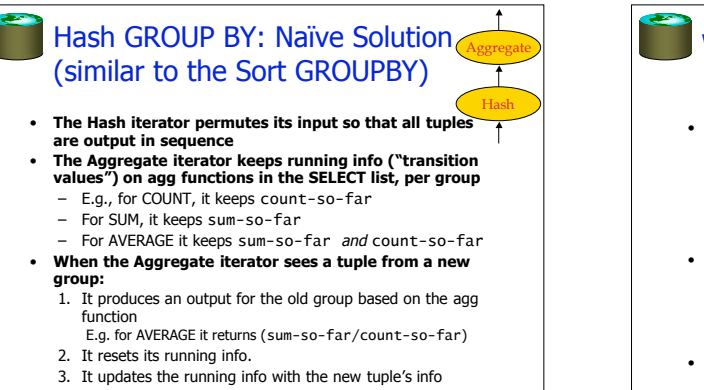

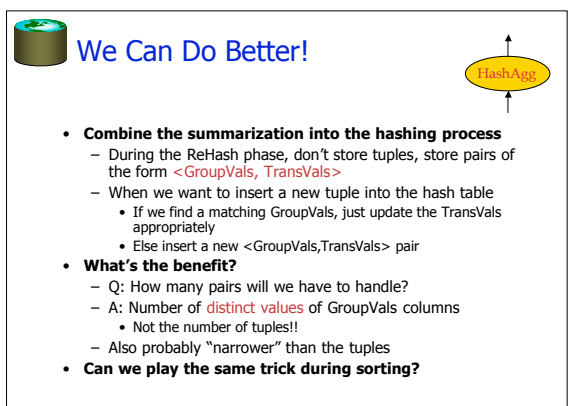

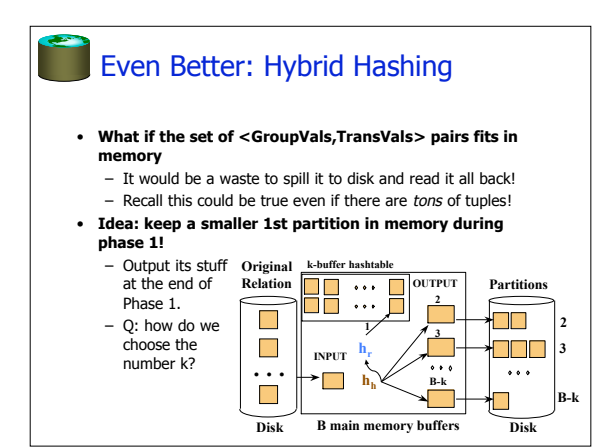

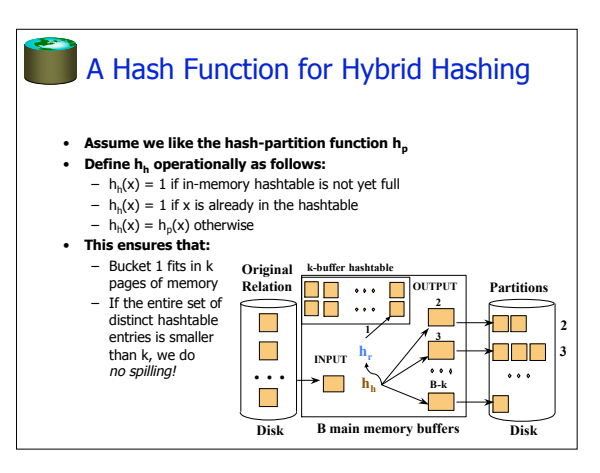

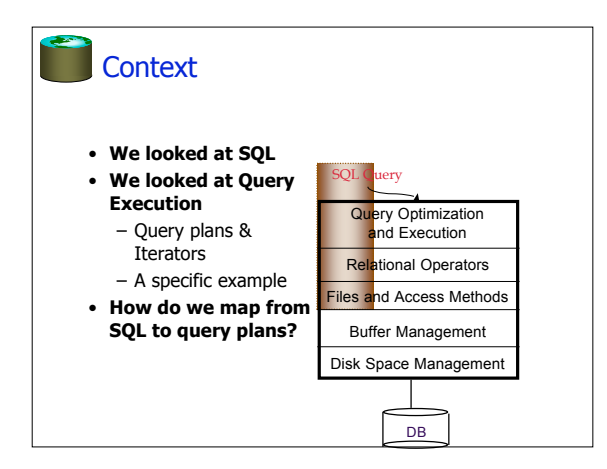

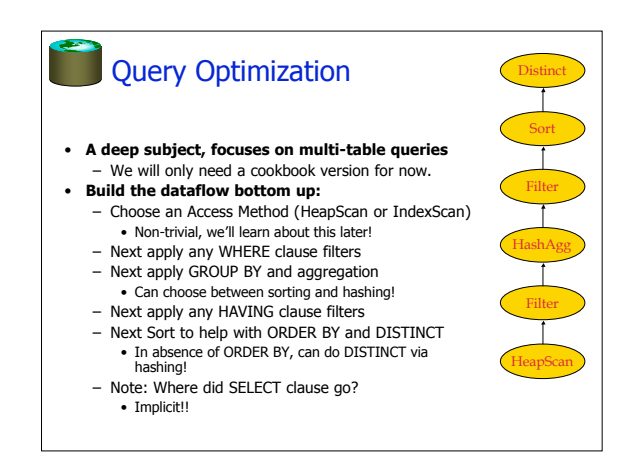

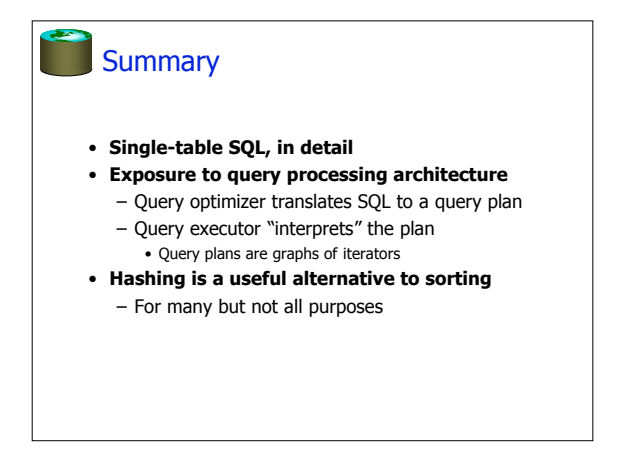